## **Découvrir google earth**

- Archives - 2008-2009 -

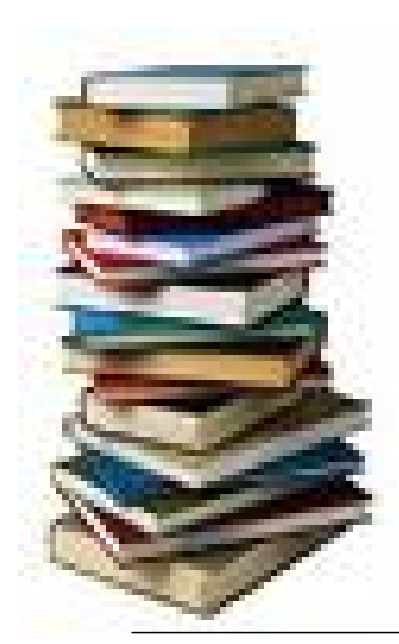

Date de mise en ligne : mardi 31 mars 2009

**Copyright © Site WEB du collège des Clorisseaux - Tous droits réservés**

En cours d'histoire-géographie avec Madame GALAUD, nous avons préparé le voyage en Espagne (Ã Salamanque) et en Allemagne (Ã Uslar) en utilisant **Google earth**. Madame GALAUD, nous a fait remplir un questionnaire sur ces deux villes et leurs monuments. Google earth permet de se d©placer dans le monde entier, de zoomer et « dézoomer », de voir les villes, les bâtiments historiques et même d'avoir des informations sur ces b¢timents : hà pital, restaurant, lycée, université, église... Parfois les b¢timents sont visibles en 3D et ça c'est plutÂ't chouette ! N'hésitez pas aller voir New York, Paris, Londres...

Si vous voulez télécharger gratuitement Google earth voici l'adresse : http://earth.google.fr/download-earth.html

Thomas ROUILLON 3°2